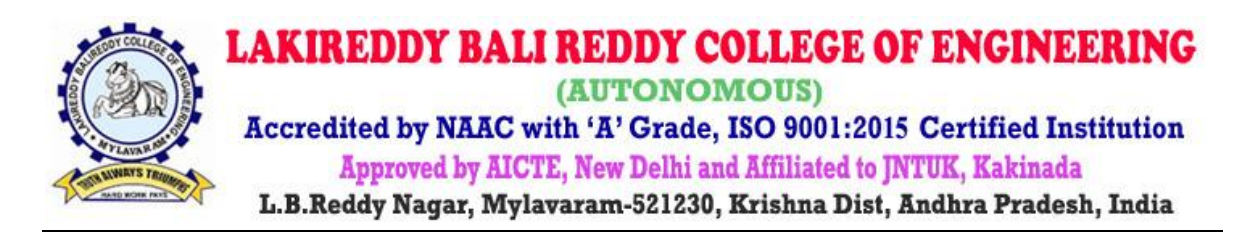

# **LBRCE IEEE**

Report on

**Three-Day FDPon**  "MOODLE as ICT Tool for Teaching and Learning Process"  $(01<sup>st</sup> - 03<sup>rd</sup>$  November, 2018)

Event Type : FDP

Date / Duration :1-11-2018 to 3-11-2018

Resource Persons : Dr.K.L.V.Sai Prakash, NIT Warangal Dr.Ch.V.Narayana,*Prof.& CSE HOD*

Dr.D.Veeraiah,Assoc.Professor

Mr.P.Vamsi Naidu, Asst. Professor Mr.Sk.Johny Basha, Asst.Professor

Name of Coordinators:Dr.G.Nageswara Rao,Professor Dr.D.Veeraiah,Assoc.Professor Mr.S.Prem Kumar, Sr.Asst. Professor

Mr.P.Vamsi Naidu, Asst. Professor

Target Audience :Faculty of all departments of B.Tech, M.Tech, MBA& MCA.

Total no of Participants: 86+

## **Objective of the event:**

The main objectives of this FDP are to:

- Introduce MOODLE as ICT tool for Teaching and Learning Process
- Train and develop educators about the usage of MOODLE for Teaching and Learning Process
- Facilitate educators to set up a course and add all the activities related to it
- Empower the educators to stay up to date with new features and improvements of MOODLE
- Provide hands-on training using MOODLE as ICT tool

## **Outcome of event:** Faculty understand the importanceof MOODLE

**Description / Report on Event:**The following topics covered in this program

- Introduction to Moodle
- Moodle features, Roles and Permissions, Moodle App
- Course enrolment, Course Grading, Tracking Students Progress
- Adding Activities to the Course [Lesson,](https://docs.moodle.org/35/en/Lesson_activity) [\(LTI\) External Tool,](https://docs.moodle.org/35/en/External_tool) [Quiz,](https://docs.moodle.org/35/en/Quiz_activity) Survey, Workshop
- Student quick guide, [Add students,](https://docs.moodle.org/35/en/Course_enrolment#Add_students) [manually enrol students](https://docs.moodle.org/35/en/Course_enrolment#Teachers_manually_enrol_students)[,Allowing guests into a course, Adding](https://docs.moodle.org/35/en/Course_enrolment#Students_enrol_themselves)  [students in bulk,](https://docs.moodle.org/35/en/Course_enrolment#Students_enrol_themselves)Students enrollment themselves
- On the move with Moodle, Using the App, Staying up to date with new features and improvements
- Content Generation for customized courses in the MOODLE

### **Feedback / Suggestions :**

Faculty are expressed their opinion in a positive way and overall the lecture given by the resource persons is good.

## **Photographs:**

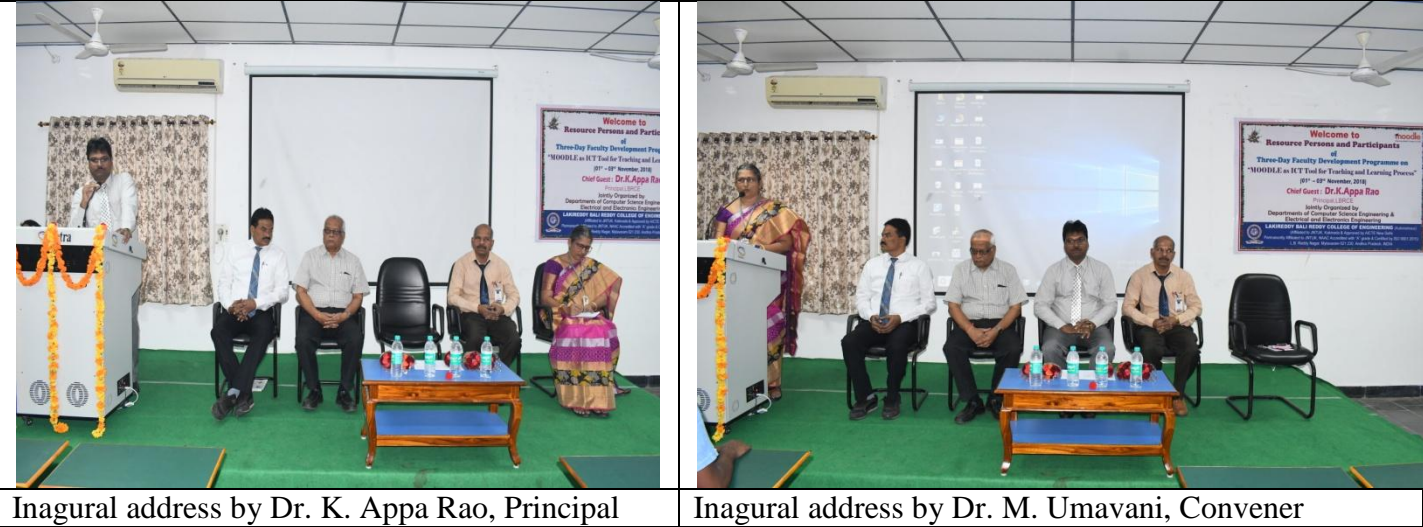

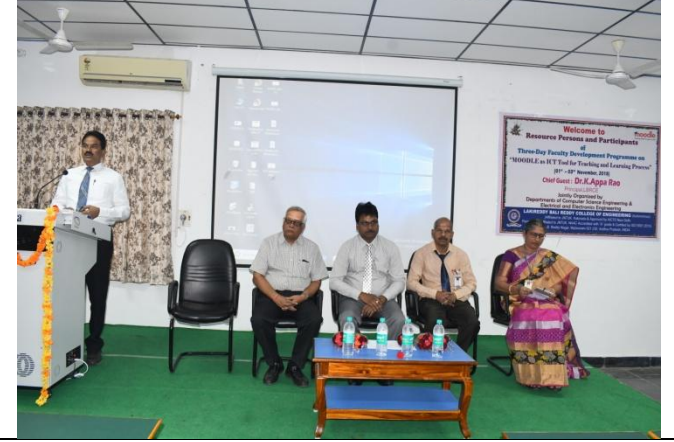

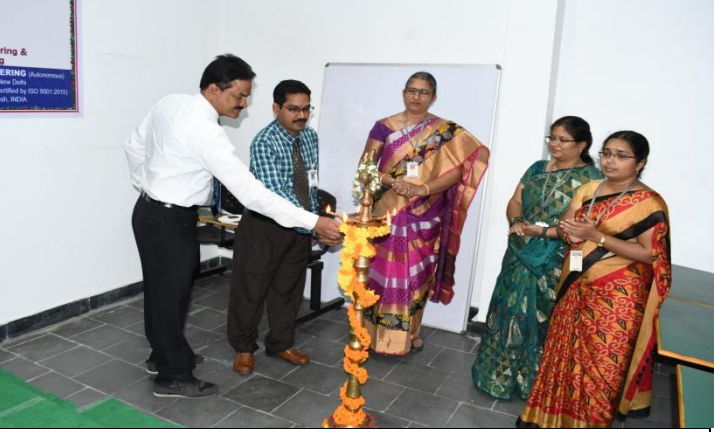

Inagural address by Dr. Ch. V. Narayana, Convener

Lightening the Lamp

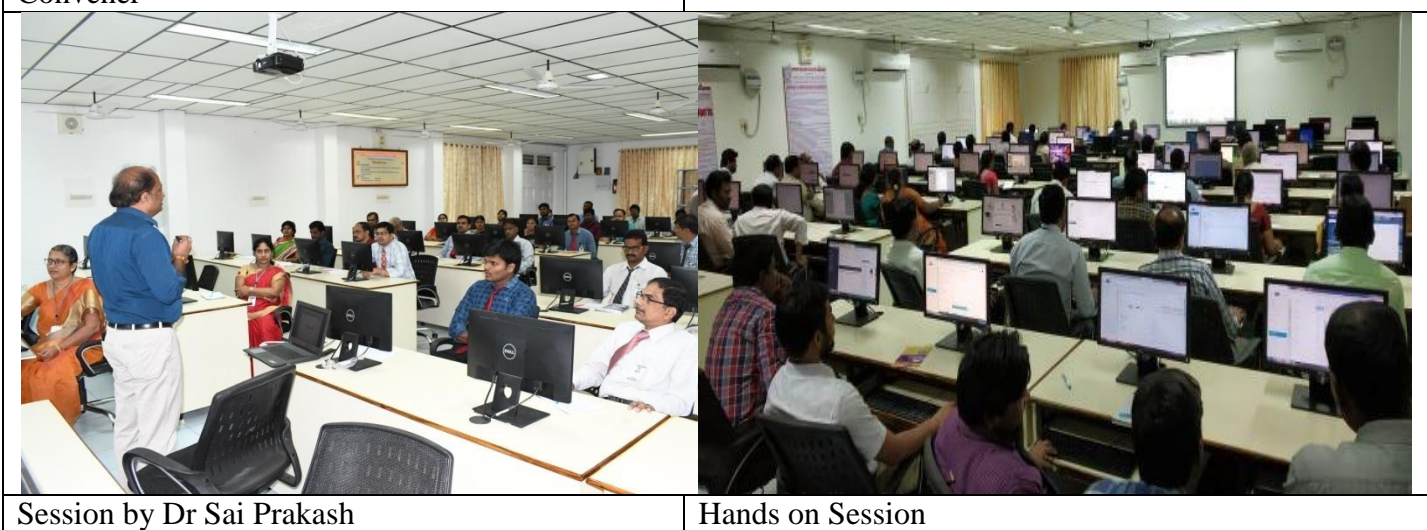

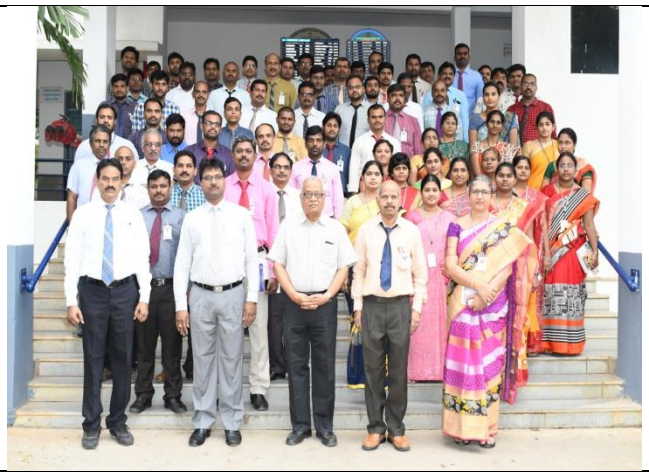

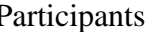

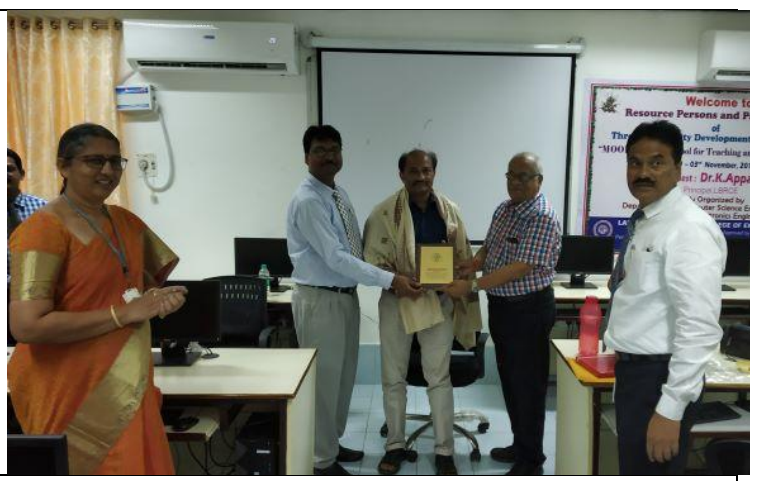

Participants Felicitations to Resource Person by Dr. K L V sai Prakash, NIT Warangal by Principal Dr. K. Appa Rao & Dr. Chandra Sekharam, Dean School of Computing

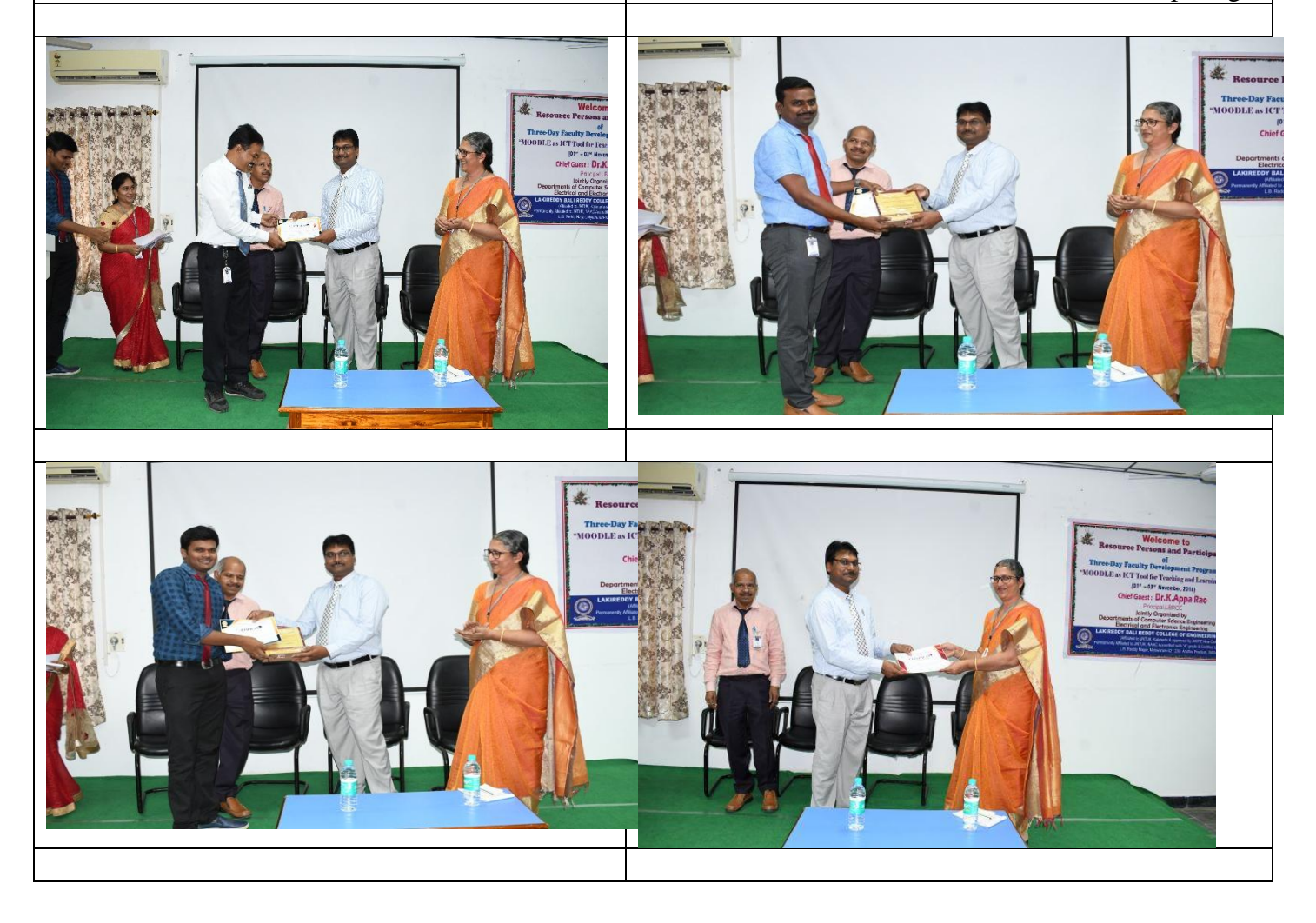

#### **Paper Clippings**

# slocational 2/11/18

பல் மற்சில் வையே திருவ

- మైలవరం, నవంబర్ 1: స్థానిక<br>ఎల్బీఆర్సీఇలో -ఈఈఈ, సీఎస్ఈ విభాగాల ఆధ్వర్యంలో అధ్యాపకు లకు మూడు రోజుల పాటు జరిగే అభివృద్ధి శిక్షణ కార్య(కమం గురు వారం ప్రారంభమైంది. ఈ కార్యక మాన్ని ప్రారంభించిన ద్రిన్సిపాల్ కె అప్పారావు మాట్లాడుతూ ఆధునిక విద్యాబోధనా పద్ధతులను వినియో గించటం వల్ల విద్యార్థులు అభ్యాస லுக்கை முக்க கை கை సముపార్జన ప్రక్రియలో భాగమవుతా  $6300$   $65$   $85$   $500$ మూడుల్ ద్వారా కోర్సుల ఆభివృద్ధి తర్వాత ఆనుకూల సమయంలో పున అంశం సమాచార, కమ్యునికేషన్<br>కూడా సాధ్యమన్నారు. డీన్ ఆకడ శ్చరణ చేసుకునే ఆవకాశం ఉంటుంద సాంకేతిక ఆధారిత బోధన, అభ్యాస

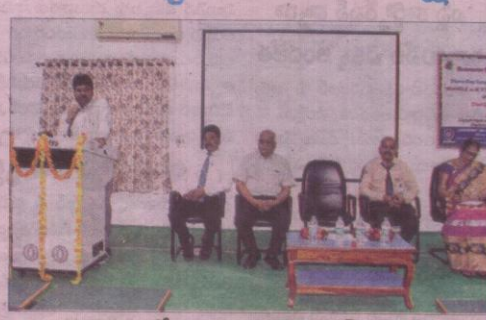

#### కార్యక్రమంలో మాట్లాడుతున్న ప్రిచ్చిపాల్ లప్వారావు

.మీక్స్ కృష్ణారావు మాట్లాడుతూ ఈవి న్నారు. ఈఈఈ విభాగాధిపతి ఉమా - ప్రక్రియలు అధ్యాపకులకు, విద్యార్థు<br>-ధానం ద్వారా అధ్యాపకులు విద్యార్థు -వాణి, సీఎస్ఈ విభాగాధిపతి వెంకట -లకు ఎంతగానో ఉపయోగపడతాయ<br>-లకు తరగతి గదులలో -బోధించిన -నా

# $J^o$  $\stackrel{o}{\infty}$   $\stackrel{g}{\sim}$   $\frac{g}{\sim}$ 'అభ్యాసం ద్వారా జ్ఞాన సముపార్ణన సాధ్యం

ద్వారా విద్యార్థులకు అవగాహన .<br>తుందని, విద్యార్థలు అభ్యాన (ప్రక్రియలకు (పేర<br>:ఐ పొంది విజ్ఞాన నముపార్జనలో భాగమవు .<br>తారని, తద్వారా విద్యార్థుల జ్ఞాన మూల్యాంకనం<br>కూడా వీలవుతుందని ఎల్టీపీఆర్సీఈ (పిన్పిపాల్ డాక్టర్ కె.అప్పారావు తెలిపారు. మైలవరం లకిరెడ్డి బాలిరెడ్డి ఇంజినీరింగ్ కళాశాల(ఎల్టీఆర్ డాక్టర్ అప్పారావు బాలండ్డి ఇంజినింంగా కళాశాల(ఎలిబిఆం **చాల్టి లవ్వి**రాజు)<br>- సీతు)లో గురువారం 'మూడుల్ యాజ్ ఐసీటీ కోర్సులు అభివృద్ధి కూడా సాధ్యమన్నారు. ఈ<br>- టూల్ ఫర్ టీచింగ్ అండ్ లెర్నింగ్ ప్రోసెస్ ఆనే - విధానం ద్వారా విద్యార్మలు తరగతిలో బోధిం నిపిస్తా ఉన్నారా అనిపరిధాశికారి, నిపరిశా నారాయణారెడ్డి, ఇన జాక్టర్ బంధాశికరం, జన ఆక్<br>పిభాగాధివతి డాక్టర్ సీహెచ్ వెంకట నారాయ డమిక్స్ డాక్టర్ కృష్ణారావు ప్రసంగించారు. రిసోర్స్<br>అరెడ్డి, డీన్ ఆకడమిక్స్ డాక్టర్ ఇ.వి.కృష్ణారావు

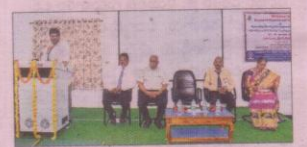

# సదస్యులో మాట్లాడుతున్న ప్రిన్సిపాల్

# Etwacz 2/11/18

#### ఆధునిక విద్యాబోధన పదతులు తెలుసుకోవాలి

మైలవరం, మ్యాన్టీటుడే: విద్యారంగంలో వస్తున్న ఆధునిక త్త అంటాలు, అర్యాంతులు బ్యూంగుల మొద్దు కాబులు<br>- బోడనా పడ్డతులను అధ్యాపకులు తెలుసుకోవాలని మైలవరం<br>- అవు పేర్కొన్నారు. కళాశాలలో ఈఈఈ, సీఎస్ఈ విభాగాల<br>- అద్వర్యంలో మూ(దోజుల అధ్యాపక ఆభివృద్ధి శిక్షణా కార్యక్ర<br>- మాన్ని గ్రామం: ప్ గాధిపతి వెంకటనారాయణరెడ్డి మాట్లాడుతూ సాంకేతిక ఆధా రిత టోధన, అబ్యాస ప్రక్రియలు ఆధ్యాపకులకు, విద్యార్థులకు<br>ఉపయోగపడతాయని తెలిపారు. ఆకాడమిక్స్ డీన్ ఈవీ కృష్ణారావు, తదితరులు పాల్గొన్నారు.

 $63055$   $811114$ 

#### అధ్యాపకుల అభివృద్ధి శిక్షణ ప్రారంభం

spesto: ಸ್ಥಾನಿಕ ಲಕಿಕ್ಕೂ ಬಾಲಿಕ್ಕೂ ಪಂಚಿಸಿರಿಂ! కళాశాలలో మోడల్ ఐసిపి టూల్పర్ టీచింగ్ అండ్ లెర్నింగ్ ప్రాసెస్ అనే అంశంపై మూడ్రోజుల పాటు నిర్వహించనున .<br>అధ్యాపక అభివృద్ధి శిక్షణా కార్యక్రమం గురు వారం<br>(పారంభమైంది. కళాశాల థిన్నిపల్ డాక్టర్ కె.అప్పారావు మాట్లాడుతూ ఆధునిక విద్యాపోధన పద్ధ తులు వినియోగిం చదంవల్ల విద్యార్థలు అభ్యాసన పక్రియలకు పేరణపొంది<br>విజ్ఞానసముపార్థన పక్రీ యలో భాగమవుతారని తెలిపారు సిఎస్ఇ విభాగాధిపతి డాక్టర్ వెంకట నారాయణ రెడ్డి, ఇఇం విభాగాధిపతి ఎం.ఉమావాణి, డీన్ డాక్టర్ చంద్రశేఖరం తదితరులు పాల్గొన్నారు

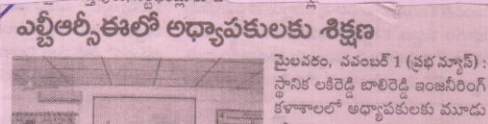

த்தை விக்கைக் குறை కళాశాలలో అధ్యాపకులకు మూడు రోజుల శిక్షణను బిన్నిపాల్ డా. కె అప్పారావు ప్రారంభించారు. ఈ సంద ర్భంగా టిన్నిపాల్ అప్పారావు మాట్లా డుతూ విద్యలో ఆధునిక బోధనా పద్ధతులు వినియోగించటం వలన విద్యార్థులకు బోధన సులభతరం

Clothosep 2/11/18

#### ఎబ్టీఆర్సీఈలో లధ్యాపకులకు శిక్షణ

மலும் கலை அவர் சென் తరగతుల వలన అధ్యాపకులు సద్వినియోగం చే సుకోవాలని సూచించారు. ఈ కార్యకమంలో ట్రిపుల్ ఇ విభాగాధిపతి డా. ఎమ్ ఉమావాణి, సీఎమ్ డీన్ ఆర్ చంద్రశేఖరం, డా. సీహెచ్ వెంకటనారాయణరెడ్డి, డా. ఈవి కృష్ణారావు తదితరులు పాల్గొన్నారు.